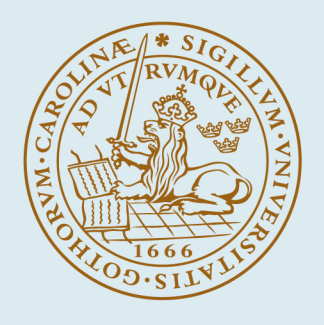

# **LUND UNIVERSITY**

#### **Trip to Boston for Participation in CACSD'83**

Åström, Karl Johan

1984

Document Version: Publisher's PDF, also known as Version of record

[Link to publication](https://portal.research.lu.se/en/publications/703b91d2-dcab-4f9d-bca7-cae8107484a4)

Citation for published version (APA): Åström, K. J. (1984). *Trip to Boston for Participation in CACSD'83*. (Travel Reports TFRT-8040). Department of Automatic Control, Lund Institute of Technology (LTH).

Total number of authors: 1

#### General rights

Unless other specific re-use rights are stated the following general rights apply:

Copyright and moral rights for the publications made accessible in the public portal are retained by the authors and/or other copyright owners and it is a condition of accessing publications that users recognise and abide by the legal requirements associated with these rights.

• Users may download and print one copy of any publication from the public portal for the purpose of private study

- or research.
- You may not further distribute the material or use it for any profit-making activity or commercial gain
- You may freely distribute the URL identifying the publication in the public portal

Read more about Creative commons licenses: https://creativecommons.org/licenses/

#### Take down policy

If you believe that this document breaches copyright please contact us providing details, and we will remove access to the work immediately and investigate your claim.

LUND UNIVERSITY

PO Box 117 22100Lund +4646-2220000 CODEN: LUTFD2/(TFRT-8040)/1-49/(1984)

TRIP TO BOSTON FOR PARTICIPATION IN CACSD'83

KARL JOHAN ASTRÖM

ij.

ŕ,

U

Ø

DEPARTMENT OF AUTOMATIC CONTROL LUND INSTITUTE OF TECHNOLOGY MAY 1984

TILLHÖR REFERENSBIBLIOTEKET **UTLANAS EJ** 

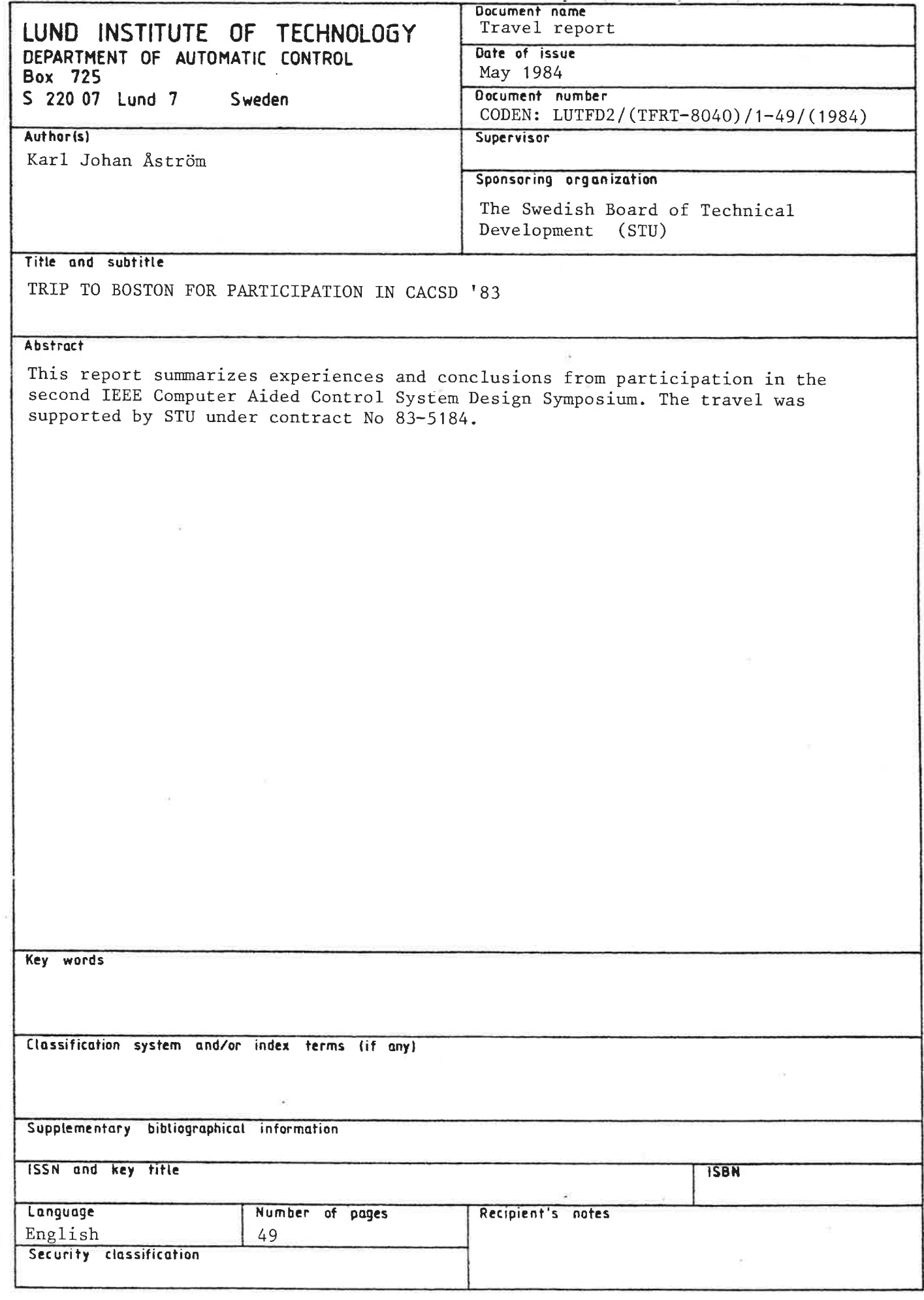

Distribution: The report may be ordered from the Department of Automatic Control or borrowed through<br>the University Library 2, Box 1010, S-221 03 Lund, Sweden, Telex: 33248 lubbis lund.

#### TRIP TO BOSTON FOR PARTICIPATION IN CACSD '83

#### Karl Johan Aström

This report summarizes experiences and conclusions from participation in the second IEEE Computer Aided Control System Design Symposium. The travel was supported by STU under contract No 83-5184.

#### **CONTENTS**

- 1. Introduction
- 2. The presentations
- 3. Visit to SSI
- 4. Other activities

**MIT** 

Robotics lectures

- 5. Conclusions
- 6. Reference
- Appendix A Symposium presentation
- Appendix B Symposium program
- Appendix  $C List$  of participants
- Appendix D Viewgraphs for presentation
- Appendix E Lectures by professor Jacob Schwartz

#### 1. INTRODUCTION

There is a growing interest in computer aided design tools for control system englneerfng. This symposium was the 2nd symposium in this field arranged by the IEEE. Although we have done extensive research in this area we did not have possibilities to participate in the first symposium due to luck of funds. This time STU has generously provided travel support. The motivation for this is the planned program (ramprogram) in the field. The background for the symposlum ls summarized in Appendlx A. The program for the symposium is listed in Appendix B. There were extremely good facilities for demonstration in the Kresge auditorium at MIT, where General Electric had supplied equipment for projection of colour video pictures on a big screen. There were about 300 participants. It was clear that the erea now attracts substantial industrial interests. The participants, which are listed in Appendix C, were evenly distributed among industry and university. A list of participants is given in Appendix C. It is interesting to see from the program that there was an attempt to brínging in people from neighbouring fields, for example computer science and computer graphics. There were also presentations of the maJor proJects.

#### 2. PRESENTATIONS

The Department of Automatic Control at Lund Institute of Technology gave two presentations:

K.J. Aström:<br>"Computer aided control systems engineering - a tool for more realistic teaching"

H. Elmqvist:<br>"A graphical system for modeling and implementation of control systems"

The first lecture presented experiences from using Simnon in teaching. Live Simnon presentation was also given. The demonstrations went very well. The second demonstration dealt with results from the project LICS, which is supported by STU under project number 83-3647. This presentation went very well too in spite of the fact that the software was moved to an Apollo computer in a very short time and that special hardware was also brought over for the demonstration. The list of the viewgraphs for my presentation is glven ln Appendlx D.

#### 3. VISIT TO SSI

There were several companies who expressed an interest in commercial exploitation of our software. A preliminary screening indicated that Scientific Systems Inc. in Cambridge Mass was the most suitable partner. We visited them on two occasions to dissuss possibilities for them to market the software in USA. We agreed thet SSI should send us a business plan with a proposal to be evaluated by STU. This has been followed up and we have succeeded to team up SSI wlth Processdata AB in Nynäshamn to secure that Swedish industry will be involved. Discussion of contract proposals are now under way.

#### 4. OTHER ACTIVITIES

In connection with the trip I was also invited to present a lecture at MIT on "Automatic tuning of simple regulators". I also had the possibility to attend a lecture series by professor Jacob Schwertz at Harvard University. <sup>A</sup> presentation of this is included in Appendix F.

#### 5. CONCLUSIONS

The visit wes very worthwhlle. It was encouraging to see that there is still a considerable interest ln our software developed under STU-contracts 73-3553, 75-2776 and 77-3548. We were dellghted to see that these results were still in the forefront of the field, in spite of the fact that this research results are now qulte old. It was also very encouraglng to see the reception of the graphics facilities developed by Hilding Elmqvist. This is way ahead of any other graphics in the control systems field. The meeting with SSI may also open up the possibilities for seriously marketing our software.

K J Aström and J Wieslander: Computer aided design of control systems. Report, Dept of Automatic Control, Lund Institute of Technology, CODEN: LUTFD2/(TFRT-3160)/1-23/(1981).

#### THE SYMPOSIUM

Computer-Aided Control System Design (CACSD) has begun to emerge as an indispensable tool for the control engineer from routine and mundane tasks but also pro-<br>vides a vehicle whereby complex algorithms or control<br>methodologies are made available to and usable by those unfamiliar with the myriad of details that make the CACSD<br>software efficient. A good CACSD system draws on exper-<br>tise from many disciplines including aspects of computer siste from many disciplines including aspects of computer<br>science, computer engineering, applied mathematics (for<br>example, numerical analysis and optimization), as well as<br>control system engineering. The need for such brea

One way of fostering a more mature CACSD discipline is to<br>hold a number of workshops or symposiums which are<br>focused on some of the more pertinent topics such as<br>numerically stable algorithms, programming languages,<br>graphi engineering, and architectures for CACSD packages.

ln May'1981, H.A. Spang lll organized the first CACSD workshop in Schnectady and Troy, New York under the sponsorship of General Electric and Rensselaer Polytechnic Institute. As a result of this highly successful workshop, the Administration Committee of the IEEE Control Systems Society approved the formation of a Technical Committee on CACSD and appointed H.A. Spang III as the Chairman in June 1981. The Technical Committee was partitioned into two subcommittees: a subcommittee on "algorithms" with A.J. Laub as Chairman and a subcommittee on "design" with C.J. Herget as Chairman.

A Program Committee consisting of C.J. Herget (Chair-<br>man), A.J. Laub, E. Polak and D.Q. Mayne then organized<br>the Berkeley Workshop which was held at the University of<br>California, Berkeley in April 1982. The Berkeley Works and computer graphics. Some of the demonstrations were run on computers at Berkeley, while most were linked to a computer at the speaker's home institution via telephone lines and modems. The audience was able to watch the presentations by using a television projection system to project the terminal's video output onto the auditorium screen.

A motion was subsequently passed at the June 1982<br>Administration Committee meeting which established a<br>Steering Committee consisting of C.J. Herget, A.J. Laub,<br>and H.A. Spang III to administer and direct further<br>'Symposia

This symposium responds to the rapidly growing interest within the IEEE Control Systems Society to develop new control technology through CACSD for the 1980s and beyond. The symposium will encompass two mutually complementary themes:

- ¡ Live demorìstrations of CACSD packages using a large screen projection television set.
- . Papers contributed on recent developments of relevance to CACSD.

The main objectives of the symposium are:

- . Ïo provide a forum for control system engineers to exchange ideas and discuss recent developments on con- trol system design packages, algorithms, languages, data- base management, graphics, and computer systém hardware.
- . To explore the application of interactlve computation and graphics.
- ¡ To identify future needs and trends in CACSD.

ORGANIZING COMMITTEE

Mr. Robert R. Strunce, Jr. (Chairman) The Charles Stark Draper Laboratory, lnc

Professor Michael Athans Massachusetts lnstitute of Technology

Dr. Charles J. Herget Lawrence Livermore National Laboratory

Professor Alan J. Laub University of Southern Calitornia

Dr. H. Austin Spang, lll General Electric Research & Development Center

#### APPENDIX B - SYMPOSIUM PROGRAM

ξē.

 $\Omega_0$ 

WEDNESDAY, SEPTEMBER 28 8:30 Registration in the Lobby of Kresge Auditorium 9:00 INTRODUCTION Chair: R. Strunce<br>The C.S. Draper Laboratory, Inc. WELCOME C.S. Draper The C.S. Draper Laboratory, lnc. lmproving The Quality and Productivity of the Control System Design Process M. Athans Massachusetts lnstitute of Technology 10:00 Break 10:30 11 :30 12:00 Lunch 1:30 2:00 Functional lnteractive System Architecture for Advanced CAD/Control Design and Analysis MODELING, IDENTIFICATION AND CONTROL Chair: A.J. Laub Universily of Southern California . KEDDC-A Computer-Aided Analysis and Design Package for Control Systems Chr. Schmid Ruhr-Universitat Bochum Federal Republic of Germany lnteractive Design and Evaluation of Advanced Spacecraft (IDEAS) Computer-Aided Design System L.B. Garrett NASA Langley Research Center INTERFACE CONCEPTS Chair: P Houpt Massachusetts Institute of Technology User lnterfaces for CACSD H.A. Spang lll General Electric Company 2:30 3:00 Break 3:30 L.J. Marggraff ROLM Concepts and Requirements for Multivariable Control Design Analysis Package<br>S. Pratt Honeywell, lnc. 4:00 ADA LANGUAGE AND MICROPROCESSOR UTILIZATION Chair: A. Levis Massachusetts lnstitute of Technology ADA lntegrated Environment Overview M. Ryer **Intermetrics** Distributed Software for Embedded Computer Systems<br>—An Experience with ADA<br>S. Fujita Tokyo lnstitute of Technology, Japan 4 5 5 a :30- :00 Reception Concurrent Computing With Microprocessors E. Ducot and V Klema Massachusetts lnstitute of Technology

. Demonstration

#### THURSDAY, SEPTEMBER 29

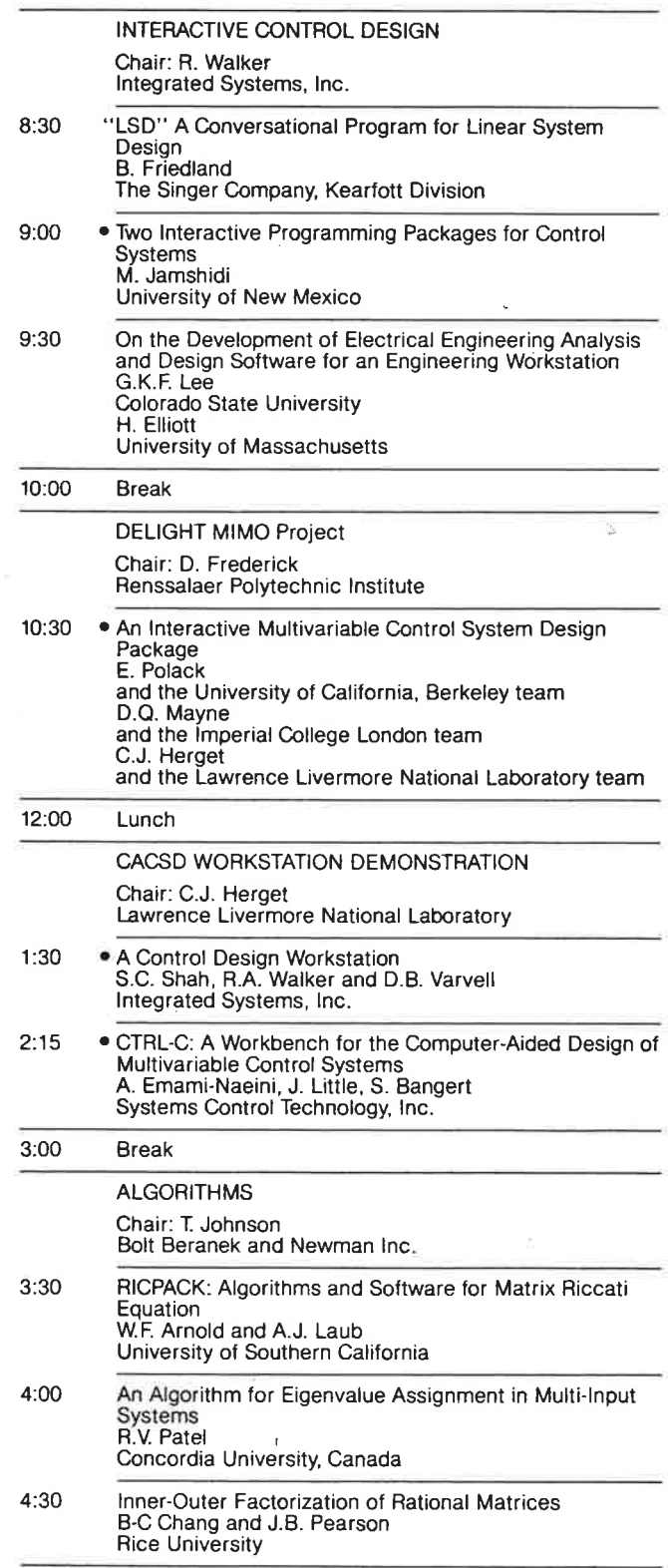

FRIDAY, SEPTEMBER 30

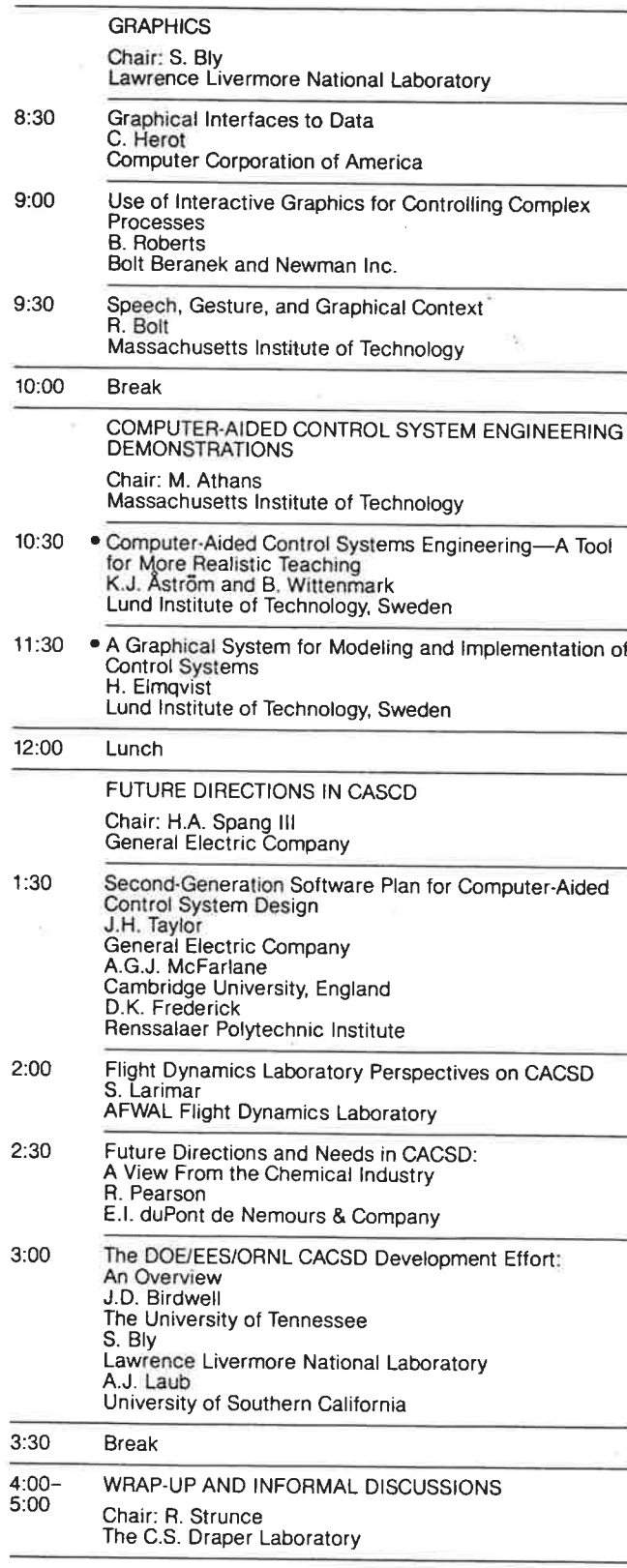

#### APPENDIX C - LIST OF PARTICIPANTS

 $\mathbf{r}$ 

 $\mathcal{L}_{\mathcal{X}}$ 

Computer-Aided Control Systems Design Symposium

28 - 30 September <sup>1983</sup>

#### LIST OF PARTICIPANTS

 $\frac{t}{2}$  is

ARNOLD, WILLIAM Naval Weapons Center China Lake, CA <sup>93555</sup>

ASTROM, K.J. Lund lnstitute of Technology Department of Automatic Control P. O. Box <sup>725</sup> S-220, 07 Lund 7, Sweden

ATHANS, MICHAEL Department of Electrical Engineering and Computer Science Massachusetts Institute of Technology Room 35-406 Cambridge, MA <sup>02139</sup>

AUBRUN, JEAN-NOEL Lockheed Missiles & Space Company Research & Development 3251 Hanover Street 0/52, B/205 Palo Alto, CA <sup>94304</sup>

AZEVEDO, STEVE Lawrence Llvermore National Lab P. O. Box 808, L-156 Livermore, CA <sup>94550</sup>

BANGERT, S. Systems Control Technology, lnc. I801 Page Mill Road Palo Alto, CA <sup>94304</sup>

BATTSTONE, PATRICK C. S. Draper Laboratory <sup>555</sup>Technology Square Cambridge, MA <sup>02139</sup>

BELANGER, P.R. McGill University Department of Electrical Engineering 3480 University Avenue<br>Montreal, Quebec H3Z 1J4 Canada

BENNETT, JACK Systolic Systems, lnc. 1550 La Pradera Drive Campbell, CA 95008

BERNSTEIN, DENNIS S. Lincoln Laboratory P. O. Box <sup>73</sup> Lexington, MA <sup>02173</sup>

BIRDWELL, J. DOUGLAS Knoxville, TN 37996-2100

BLY, S.. Lawrence Livermore National Laboratory P. O. Box 5504, L-156 Livermore, CA <sup>94550</sup>

BOLT, RICHARD Department of Architecture Massachusetts lnstitute of Technology Room 9-526 Cambridge, MA <sup>02139</sup>

BOUSTANY, NADER General Motors Research Labs Technology Center Vlarren, Ml 48090-9055

BRENNAN, TERRY J. The Aerospace Corporation M4/971 P. O. Box <sup>92957</sup> Los Angeles, CA <sup>90009</sup>

BUKOW, GEORGE J. C. S. Draper Laboratory <sup>555</sup>Technology Square Cambridge, MA <sup>02139</sup>

BUSSEY, HAROLD C. S. Draper Laboratory <sup>555</sup>Technology Square, M/S <sup>29</sup> Cambridge, MA <sup>02139</sup>

CASSIDY, JOHN F., JR. Control Systems Society General Electric Company P. O. Box <sup>43</sup> Schenectady, NY <sup>12345</sup>

CAUTIS, DAN Priam Corporation 20 West Montague Expressway San Jose, CA 95134

CHANG, B-C Rice University Department of Electrical Engineering Houston, TX <sup>77251</sup>

COCKETT, ROBIN University of Tennessee Knoxville, TN 37996-2100

CORLEY, RALPH General Electric Aircraft Engine 390 Oliver Road Cincinnati, OH <sup>45215</sup>

DOWLING, EDWARD F. Babcock 6 Wilcox Company P. O. Box <sup>1260</sup> Lynchburg, VA <sup>24505</sup>

DUCOT, E. Laboratory for lnformation and Decision Systems Massachusetts lnstitute of Technology Room 35-4104 Cambridge, MA <sup>02139</sup>

DRAPER, CHARLES S.<br>C. S. Draper Laboratory<br>555 Technology Square Cambridge, MA 02139

EDMUNDS, J. M. U.M.I.S.T.<br>Control Systems Centre Sackville Street Manchester M60 1QD, England

ELLIOT, H. University of Massachusetts Department of Electrical and Computer Engineering Amherst, MA <sup>01003</sup>

ELMQVIST, HILDING Lund lnstitute of Technology Department of Automatic Control P. O. Box <sup>725</sup> 5-220 07 Lund 7, Sweden

EMAMI-NAEINI, ABBAS Systems Control Technology, lnc.1801 Page Mill Road<br>Box 10180 Palo Alto, CA <sup>94303</sup>

FOLKERTS, CHARLES H. General Motors Research Labs Warren, MI 48090-9055

FREDERICK, DEAN K. Department of Electrical, Computer, and Systems Engineering Rensselaer Polytechnic lnstitute Troy, NY <sup>12181</sup>

FRIEDLAND, B. The Singer Company Kearfott Division I150 McBride Avenue Little Falls, NJ <sup>07424</sup>

Ы

FUJITA, SHOHEI Department of Computer Science Tokyo lnstitute of Technology Meguro-ku, Tokyo 152, Japan

GARRETT, L.B. NASA Langley Research Center M/S <sup>364</sup> Hampton, VA <sup>23665</sup>

DE GASTON, RAYMOND R.E. University of Southern California Aerospace Corporation Torrance, CA <sup>90505</sup>

GAVEL. DON Lawrence Livermore National Laboratory University of California Box 808 Livermore, CA <sup>94550</sup>

GINTER, STEVEN D. C. S. Draper Laboratory <sup>555</sup>Technology Square Cambridge, MA <sup>02139</sup>

CRANT, REGINALD T. Grumman Aerospace Corporation<br>M/S B21-35 Bethpage, NY <sup>11714</sup>

HAWK, JOHN F. Hughes Aircraft Company Space and Communications Group<br>Building S12/V362<br>P. O. Box 92919 - Airport Station<br>Los Angeles, CA 90009

HAWLEY, PATRICIA A. JHU Applied Physics Laboratory Johns Hopkíns Road Laurel, MD <sup>20707</sup> HEATH, MICHAEL T. Oak Ridge National Laboratory Oak Ridge, TN <sup>37830</sup>

HELLER, ROBERT University of Tennessee Knoxville, TN 37996-2100

HERGET, CHARLES Lawrence Livermore National Lab Box 808, L-156 Livermore, CA <sup>94550</sup>

HEROT, CHRISTOPHER Computer Corporation of America<br>Four Cambridge Center<br>Cambridge, MA 02142

HEWER, GARY A. Naval Weapons Center China Lake, CA <sup>93555</sup>

HOUPT, PAUL K. Department of Mechanical Engineering Massachusetts lnstitute of Technology Room 35-318 Cambridge, MA <sup>02139</sup>

HOWERTER. EDWARD D. Emhart Corporation, CTI 181 Elliott Street Beverly, MA <sup>01915</sup>

HYLAND, WAYNE W. Control Systems Society 2691 Elane Drive Lower Burrell, PA <sup>15068</sup>

JAMSHIDI, M. University of New Mexico Department of Electrical and Computer Engineering<br>Albuquerque, NM 87131

JOHNSON, T. Bolt Beranek and Newman lnc.l0 Moulton Street Cambridge, MA <sup>02238</sup>

KASTEN, ROBERT E. Deere and Company Technical Center Moline, lL <sup>61255</sup>

KLABUNDE, RICHARD Naval Weapons Center China Lake, CA <sup>93555</sup> KLEIN, LAWRENCE E. Applied Physics Laboratory Laurel, MO 21044

KLEMA, VIRGINIA Statistics Center Massachusetts lnstitute of Technology Room E40-131 Cambridge, MA <sup>02139</sup>

LARIMAR, S. AFWAL Flight Dynamics Laboratory Wright - Patterson AFB, OH <sup>45433</sup>

LATIMER, DAVID<br>C. S. Draper Laboratory<br>555 Technology Square Cambridge, MA 02139

铋

LAUB, A.J. University of Southern California Department of Electrical Engineering Systems Room 422 - Powell Hall Los Angeles, CA <sup>90007</sup>

LAW, STEPHEN Garett Manufacturing Ltd. 255 Attwell Drive Rexdale, Ontario MgW 588, Canada

LEE, GORDON, K.F. Department of Electrical Engineering Colorado State University Fort Collins, CO <sup>80523</sup>

LESIEUTRE, GEORGE HR Textron lnc. 2485 McCabe Way<br>Irvine, CA 92714

LEVESQUE, A. United Technologies 109 Paradise Harbor Boulevard North Palm Beach, FL <sup>33408</sup>

LEVIS, A. Laboratory for lnformation and Decision Systems Massachusetts lnstitute of Technology Room 35-4108 Cambridge, MA <sup>02139</sup>

LITTLE, JOHN Systems Control Technology, Inc. Palo Alto, CA <sup>94303</sup>

LORELL, KENNETH R. Lockheed Missiles & Space Company<br>Research and Development 3251 Hanover Street, 0/52-57, B/205 Palo Alto, CA <sup>94304</sup>

LUSE. ALAN J. Director of Research Computer Controls Corporation 845 Woburn Street Wilmington, MA <sup>01887</sup>

MARCGRAFF, JAMES ROLM Corporation 4900 Old lronsides Drive Santa Clara, CA <sup>95050</sup>

MAYHEW, DAVID R.<br>C. S. Draper Laboratory <sup>555</sup>Technology Square Cambridge, MA <sup>02139</sup>

MAYNE, D.Q. lmperial College of Science and Technology Department of Computing and Control London SW7 2BZ, England

MCFARLANE. A.G.J. Control and Management Systems Division Cambridge University Engineering Department Mill Lane Cambridge CB2 1RX, England

MICHAEL, REX E. Ceneral Electric Company P. O. Box <sup>5000</sup> Room 687 Binghamton, NY <sup>13902</sup>

MITCHELL, EDWARD E.L. Mitchell 6 Cauthier Associates, Inc. <sup>801</sup>Main Street, P. O. Box <sup>685</sup> Concord, MA <sup>01742</sup>

MORRIS, ROBERT L. Ford Motor Company P. O. Box <sup>2053</sup> Scientific Research Laboratory Room 52097 Dearborn, Ml <sup>48121</sup>

MUNRO, N. U.M.I.S.T. Control Systems Centre Sackville Street Manchester M60 1QD, England MUSOFF, HOWARD<br>C. S. Draper Laboratory <sup>555</sup>Technology Square M/s <sup>63</sup> Cambridge, MA <sup>02139</sup>

ORBACH, ABRAHAM John Deere and Company 1905 Caras Road Waterloo, IA 50701

등

PATEL, R.V. Concordia University Montreal, Quebec H3G tMB, Canada

PEARSON, J. B. Rice University Department of Electrical Engineering Houston, TX <sup>77251</sup>

PEARSON, R.<br>E. l. duPont de Nemours & Company Experimental Station<br>Building 357<br>Wilmington, DE 19898

POLACK, E. University of California Department of Electrical Engineering<br>| and Computer Science<br>Berkeley, CA 94720

PRATT, S. Honeywell, lnc. 2600 Ridgeway Parkway MN 17-2375 Minneapolis, MN 55413

RALPH, JON United Technologies 8350 Waterway Drive West Palm Beach, FL <sup>33406</sup>

RIMER, MELOYA Crumman Aerospace Corporation B2r-35 Bethpage, MY <sup>11714</sup>

ROBERT, B. Bolt Beranek and Newman lnc. 10 Moulton Street Cambridge, MA <sup>02238</sup>

ROCHELLE, ROBERT University of Tennessee Knoxville, TN 37996-2100

ROSSI, MICHAEL J. Grumman Aerospace Corporation Bethpage, NY 11714 RYER. MICHAEL J. lntermetrics, lnc. 733 Concord Avenue Cambridge, MA <sup>02138</sup>

SALAM; FATHI M.A. Drexel University 32nd and Chestnut Streets Philadelphia, PA <sup>19104</sup>

SCHMID, CHARLES Ruhr-Universitat Bochum Lehrstuhl fur Elektrische Steuerung and Regelung Postfach 102148, 4630 Bochum <sup>I</sup> Federal Republic of Cermany

SHAH, KUMAR N.<br>EG & G Torque Systems <sup>26</sup>Arlington Street Watertown, MA <sup>02172</sup>

SHAH, S.C. lntegrated Systems, lnc. 151 University Avenue Palo Alto, CA <sup>94301</sup>

SHALOM, ISH IMB Corporation Room 36009 Thomas J. Watson Research Center Yorktown Heights, NY <sup>10598</sup>

SMITH. CLIFFORD C. lnland Steel Company 3001 East Columbus Drive East Chicago, lN <sup>46312</sup>

SPANG, H.A. General Electric Company Research & Development Center<br>Schenectady, NY 12345

SRIDHAR, BANAVAR Lockheed Missiles 6 Space Company Research 6 Development 3251 Hanover Street, 0/52-57/B/205 Palo Alto, CA <sup>94304</sup>

STEFANOU, FRED F. Control Systems Society<br>P. O. Box 306 Succ St. Lambert<br>St. Lambert, Quebec J4P 3P8 Canada

STERN, HENRY E.<br>U. S. Army Missile Command Code DRSMI-RGN Redstone Arsenal, AL <sup>35898</sup>

STRUNCE, ROBERT<br>C. S. Draper Laboratory<br>555 Technology Square Cambridge, MA 02139

STUVA, RICKIE Emerson Electric 8100 West Florissant St. Louis, MO <sup>63136</sup>

TABAK, DAN IEL Boston University ESLE Department <sup>I</sup>l0 Cummington Boston, MA <sup>02215</sup>

TAYLOR. J.H. General Electric Company<br>Building 5-233<br>Schenectady, NY 12345

THOMPSON, A. GEORGE Department of Mechanical Engineering Massachusetts Institute of Technology Room 1-104 Cambridge, MA <sup>02139</sup>

THOMPSON, PETER M. California lnstitute of Technology 1201 East California Street Pasadena, CA <sup>91125</sup>

TILLY, DIANE Lawrence Livermore National Laboratory<br>Box 808, L-156 Livermore, CA <sup>94550</sup>

TRAVASSOS, RICHARD H. Systolic Systems, lnc. 1550 La Pradera Drive Campbell, CA <sup>95008</sup>

TROXEL, LARRY General Motors Research Labs General Motors Technical Center Warren, M1 48090

VACCARO, RICHARD J. University of Rhode lsland Department of Electrical Engineering Kingston, Rl 02881 VARVELL, D. B. lntegrated Systems, lnc. <sup>151</sup>University Avenue Palo Alto, CA<sup>2</sup> 94301

VOELZ, LAWRENCE D. Ford Aerospace and Communications Corporation Newport Beach, CA <sup>92660</sup>

 $\frac{1}{2}$ 

WALKER, R. lntegrated Systems, lnc. 151 University Avenue Palo Alto, CA <sup>94301</sup>

WEST, PHILLIP J. University of lllinois 1101 West Springfield<br>Urbana, IL 61801

WITTENMARK, B.<br>Lund Institute of Technology Department of Automatic Control<br>P. O. Box 725, S-220 07 Lund 7 Sweden

YOUNG, GARY E.<br>Oklahoma State University School of Mechanical and Aeronautical Engineering Stillwater, OK 74078

#### APPENDIX D - VIEWGRAPHS FOR PRESENTATION

 $\frac{1}{2}$ 

# TOOLS FOR MORE REALISTIC

### TEACHING

#### K J ÅSTRÖM

÷,

DEPARTMENT OF AUTOMATIC CONTROL LUND INSTITUTE OF TECHNOLOGY

1. INTRODUCTION

2. REVIEW OF TOOLS

3. SIMNON

4. EXAMPLES

5. FUTURE DIRECTIONS

6. CONCLUSIONS

# 4 MORE REALISTIC EXAMPLES Non lineavities High frequency dynamics LOOK AT PROBLEMS Not EASILY AMENABLE TO ANALYSIS Effects of sampling rates In ler sample behaviour MODEL LIBRARIES High fidelity models Design on simple models validetion on realistic models Reproducability CONSEQUENCES FOR TEACHING

WHAT CAN CAE OFFER?

EXPERIENCES

OUR OWN DEPARTMENT A T

 $\ddot{\cdot}$ 

ELEMENTARY COURSES ADVANCES COURSES PROJECTS RESEARCH BOOK WRITING MODEL LIBRARY

A T OTHER DEPARTMENTS CONTROL DEPARTMENTS MATHEMATICS DEPARTMENTS

STATISTICS DEPARTMENTS

IN INDUSTRY

PORTABILITY HARDWARE REQUIREMENTS EDUCATIONAL REQUIREMENTS SPECIAL FEATURES

Astroin - Wittenmark<br>Computer-Controlled Systems Theory & Design. Prentice Hall 1984

# **INTRAC**

ONE MODULE FOR INTERACTION COMMON TO ALL PACKAGES

 $\frac{1}{2}$ 

COMMAND ORIENTED

INITIATIVE STAYS WITH USER BUT MAY BE TRANSFERED TO COMPUTER WHEN NEEDED

FEATURES

ARGUMENTS LOCAL AND GLOBAL VARIABLES INPUT-OUTPUT, NUMBERS AND GRAPHS CONTROL OF PROGRAM FLOW SIMPLIFIED DIALOG MACRO FACILITY

STRUCTURE

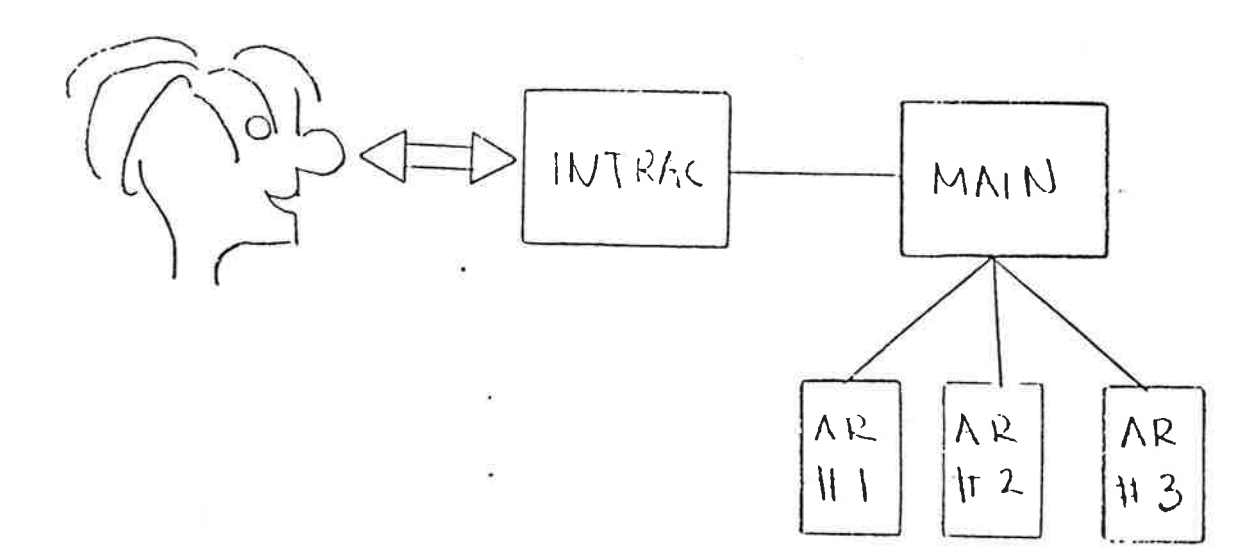

 $\mathbb{R}^2$  $\mathbf{R}$ 

# TOOLS FOR MORE REALISTIC

### TEACHING

흟

1. INTRODUCTION

2. REVIEW OF TOOLS

3. SIMNON

4. EXAMPLES

5. FUTURE DIRECTIONS

6. CONCLUSIONS

#### SIMNON

INTERACTIVE SIMULATION LANGUAGE FOR NONLINEAR CONTINUOUS AND DISCRETE TIME SYSTEMS WITH FACILITIES FOR OPTIMIZATION AND USE OF EXPERIMENTAL DATA

ř.

#### IDPAC

INTERACTIVE LANGUAGE FOR IDENTIFICATION OF LINEAR SYSTEMS USING PARAMETRIC AND NON PARAMETRIC (COVARIANCES SPECTRA) **METHODS** 

÷.

#### SYNPAC

STATE SPACE ORIENTED DESIGN PACKAGE FOR LINEAR SYSTEMS WHICH INCLUDES LQG, POLEPLACEMENT AND ROBUST DESIGNS FOR DISCRETE AND CONTINUOUS SYSTEMS

MODPAC

ANALYSIS AND TRANSFORMATIONS OF MODELS

POLPAC

POLYNOMIAL ORIENTED ANALYSIS AND DESIGN PACKAGE

LISPID

#### $D Y M O L A$

# TOOLS FOR MORE REALISTIC

### TEACHING

÷,

1. INTRODUCTION

2. REVIEW OF TOOLS

3. SIMNON

4. EXAMPLES

5. FUTURE DIRECTIONS

6. CONCLUSIONS

# A LANGUAGE INTERPRETER

- A CAD SYSTEM IS SIMPLY
- CO EXTENDABLE
- OP SIMPLE EASY TO LEARN
- OS RICH TO SOLVE MANY PROBLEMS
- THE LANGUAGE SHOULD BE:
- MEANING SEMANTICS

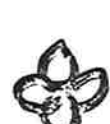

८†२

- OPERATORS, GRAMMAR, SYNTAX
- COMPOSITION RULES

VOCABULARY WORDS, DATA OBJECTS

# LANGUAGES

# HIGH LEVEL PROBLEM SOLVING

SIMNON  $26$ SIMULATION OF MIXED CONTINUOUS & DISCRETE TIME SYSTEMS OS CONTINUOUS SYSTEM  $\frac{dE}{dx} = f(x, u, t)$  $y = g(x, u, t)$ SP DISCRETE SYSTEM  $X(\xi_{k+1}) = \frac{1}{2} (X(\xi_k), U(\xi_k), \xi_k)$  $\{y | t_{k}\} = 3 (x | t_{k})$ ,  $u (t_{k})$ ,  $t_{k}$ ) @ CONNECTING SYSTEM

### DATA STRUCTURES

 $\overline{\mathfrak{z}}$  ).

 $\mathcal{P}$ 

 $\overline{1}$ 

· CONTINUOUS SYSTEM O DISCRETE SYSTEM  $\overline{E}$ · CONNECTING SYSTEM

CONTINUOUS SYSTEM (1D)  $[INPUT < simpler variable S]$ [OUTPUT < simple variablest] <simple variable \$7 STATE  $<$  simple variables] DER ITIME < simple variable>) INITIAL 7

{ Computation of initial values of slate? { Compute output variables} { Compute derivatives } { Parameter assignment } {Juitigl value assignment} END

DISCRETE SYSTEM < mame> INPUT < simple variable>\*] [OUTPUT < simple variable)\* ] STATE <simple variable>\*] [NEW <simple variable>\*] TIME <simple variable> 7 TSAMP < simple variable> ompule initial values for state output tsamp} {Compute arexiliary variables} { Compute output } { Compute new values of state variables} Update TSAMP I Modity states in continuous systems ? 2 Assign parameters & initial values} END

CONNECTING SYSTEM < Mame)  $[TIME S$ imple variable $S$ ] [Compute auxiliar variables] [Complete input variables] [Parameter assignments] END

# SIMNON commands

.1. UTILITIES

**VEDIT** 

**GET** 

**LIST** 

PRINT

 $\frac{1}{2}$ 

**SAVE** 

**STOP** 

2. GRAPHIC OUTPUT

**V** AREA

**ASHOW** 

**VAXES** 

**V** HCOPY

VSHOW

VSPLIT

TEXT

3. SIMULATION COMMANDS

**ALGOR** 

V DISP

**ERROR** 

WINIT

**of PAR** 

**VPLOT** 

**VSIMU** 

V STORE

**√SYST** 

## TOOLS FOR MORE REALISTIC

### TEACHING

ĝ.

1. INTRODUCTION

2. REVIEW OF TOOLS

3. SIMNON

4. EXAMPLES

5. FUTURE DIRECTIONS

6. CONCLUSIONS

# 33 EXAMPLE 1 PI CONTROL WITH ANTIWINDUP

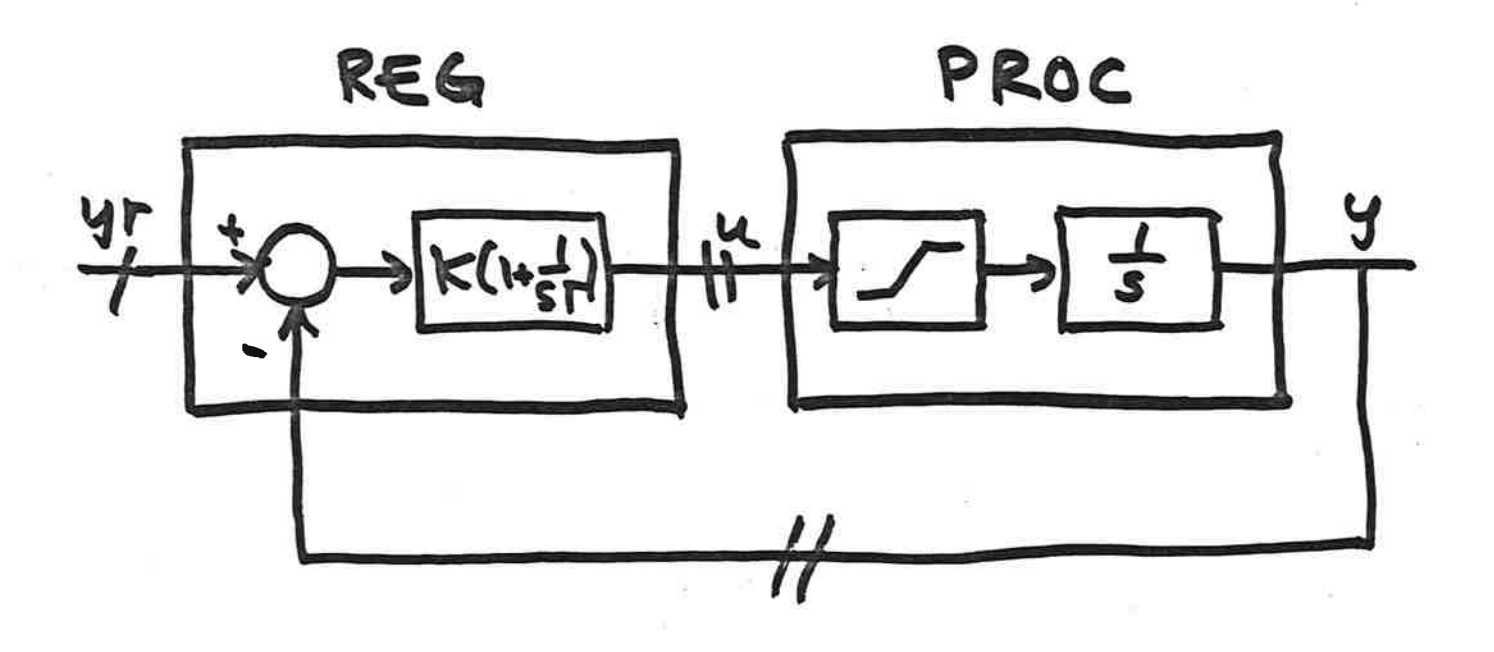

CONNECTING SYSTEM CON Time t  $yr[REG] = 1$ y [REG] = y [PROC]  $U$   $[$ PROC $]$  =  $U$  $[$ REG] END

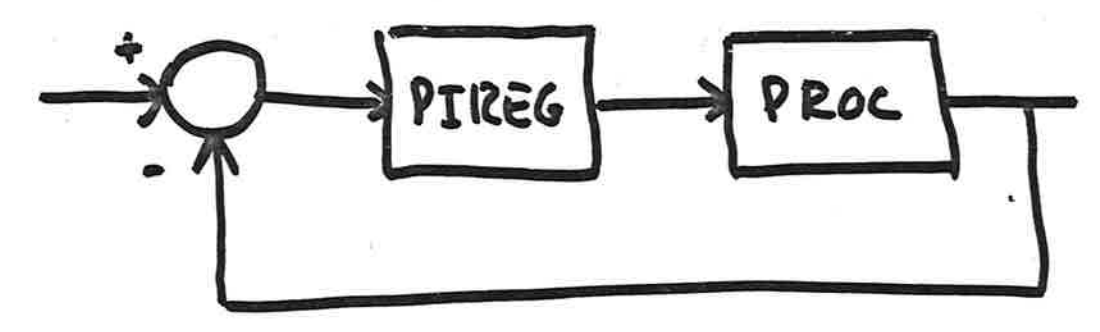

CONTINUOUS SYSTEM PROC Input 4 Output y  $\frac{1}{2}$  ).  $s+aie$  $Der$ END DISCRETE SYSTEM PIREG Input yr y Output u Stale New mi Time t Tsamp +s END CONNECTING SYSTEM  $yr[PIREG] = 1$ y [PIREG] = y[PROC] U [PROC] = U[PIREG] END

# DISCRETE PI REGULATOR

DISCRETE SYSTEM REG Input yr y Output u State i DECLARATIONS New mi Time t Tsamp ts  $e = y - y$  $V = k*e + i$  $u = 1$   $v$   $\le$   $u$   $\omega$   $t$   $\omega$   $u$   $\omega$ elseif v < uhigh then v else uhigh  $mi = i + k*exh/ti + h/to*(u-v)$  $ts = t + h$  $h.0.2$ PARAMETE D  $\mathfrak{t}$ i: 1 ASSIGNMENTS  $to: I$  $40w: 4494: - 1$ END

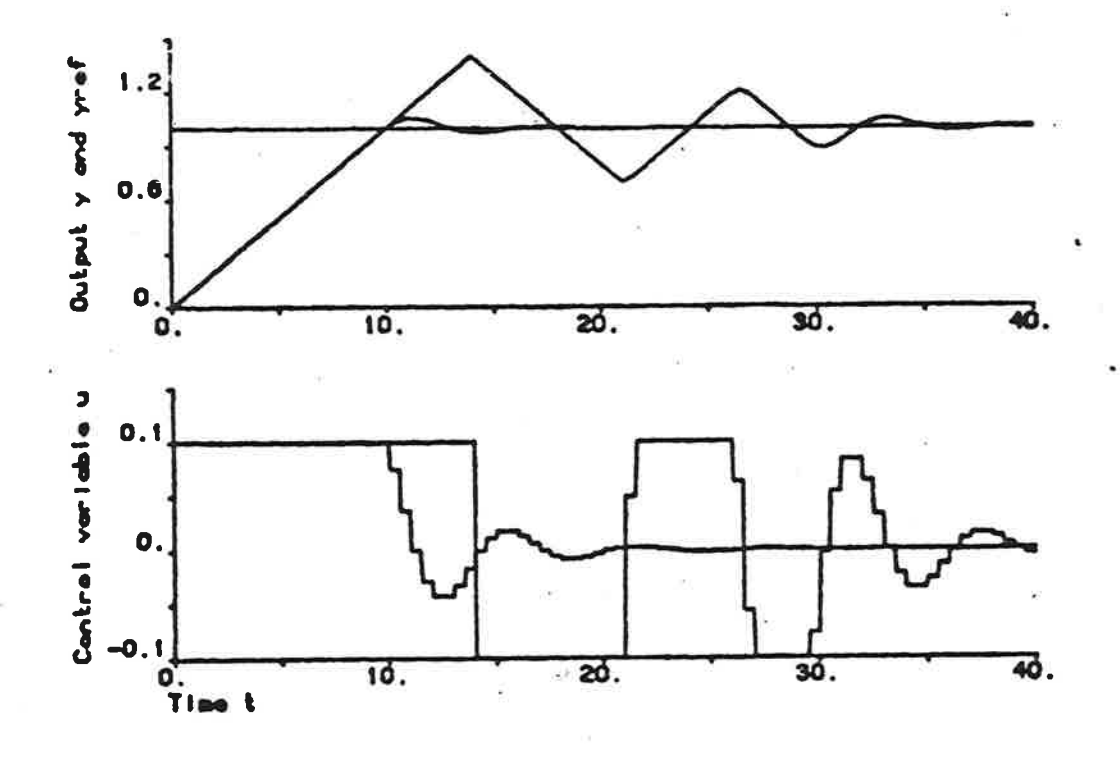

MACRO FIG9 "Generates Fig 9 syst integr pireg CO N store yr y Eprocj upr  $sima$  0 40/wwp par  $ulow: -0.1$ par uhiqh: 0.1 Sima (nowup  $splif 21$ a show y/wup  $show$  y/nowup ashow upr/wup show upr/nowup

IT IS VERY HARD TO FIND OUT HOW THE RESPONSE IS INFLUENCED BY h BY ANALYSIS 0

CONNECTING SYSTEM CON Time t  $uc[req] = 1$ u [proc] = u [req] y [reg] = u [proc] END

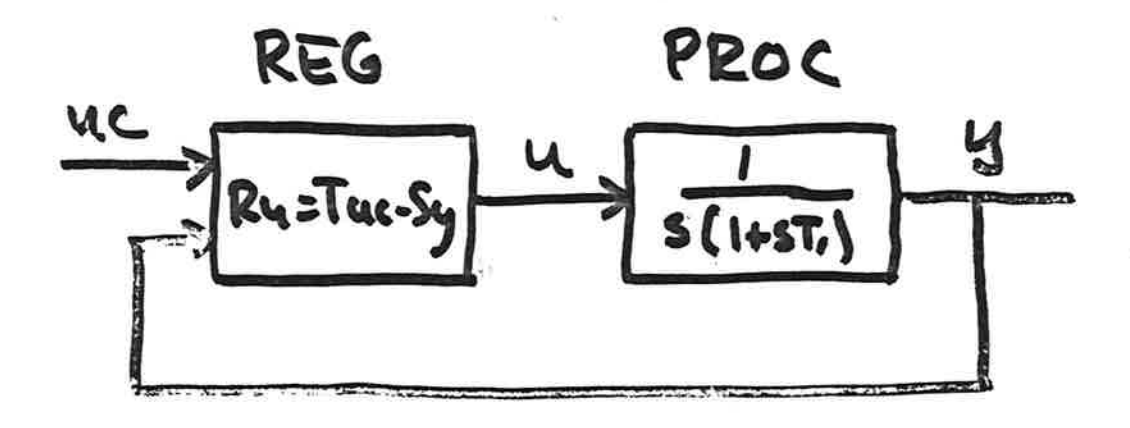

IN POLE PLACEMENT CONTROL

IN FLUENCE OF SAMPLING RATE

ÿ

 $\bar{z}$ 

" Onfput  
\n*u = to xuc -* saxy - *sixyold -* rixuold  
\n"Dynomics  
\nmyold = y  
\n*msold =*  
\n
$$
4s = t + h
$$
  
\n"Darameder assignments  
\n: *END*

### TOOLS FOR MORE REALISTIC

### TEACHING

 $\frac{1}{2} \rho$  .

1. INTRODUCTION

2. REVIEW OF TOOLS

3. SIMNON

4. EXAMPLES

5 5. FUTURE DIRECTIONS

**6. CONCLUSIONS** 

# THE FUTURE

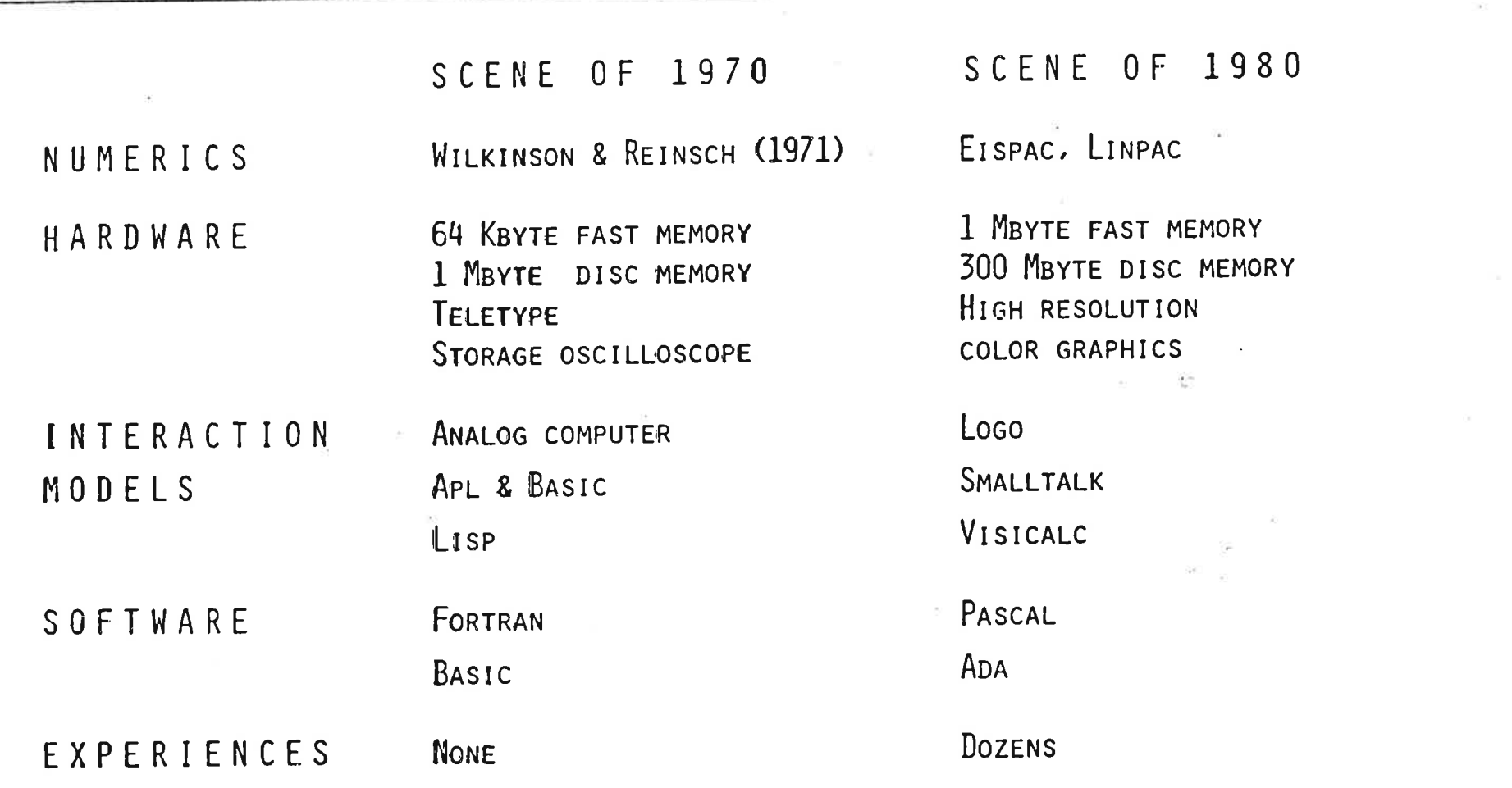

vp.

 $\rightarrow$ 

×.

# **ESIMPLIFIED DIALOG** GENTLE EXPERT GUIDANCE DOCUMENTATION SO DESIGN OF HL PROBLEM SOLVING LANGUAGES VOCABULARY SYNTAX SEMANTICS CO GRAPHICS SYSTEM DESCRIPTIONS CO LOR ANIMATION **AS IMPLEMENTATION LANGUAGES** OP SMALL EXPERIMENTAL SYSTEMS

WORK IN PROGRESS

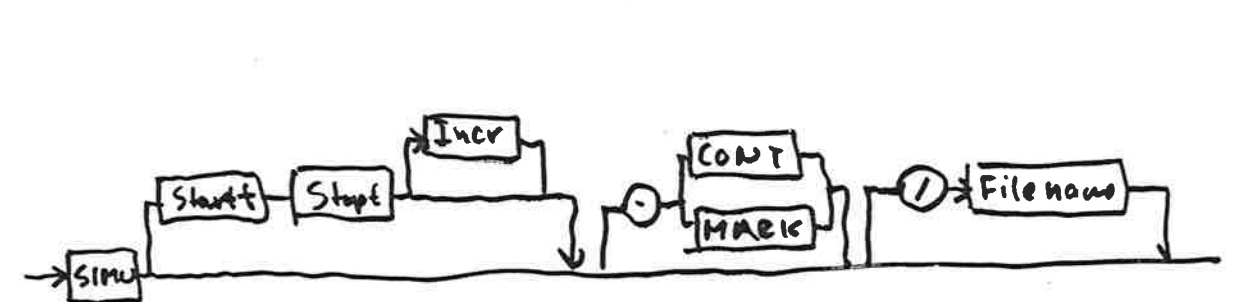

# SHORT FORMS DEFAULT PARAMETERS

FLEXIBLE

SELF-EXPLANATORY

NATURAL

SHORT

COMMANDS SHOULD BE

INTERACTION PRINCIPLES

# THREE PHASES OF CAE

COMMAND DIALOG

MENU DRIVEN

EXPERT GUIDED DIALOG DIALOG CONTROL 史史史史史 **STRUCTURE** DATA BASE DATA FILE OPERATORS + **OPERATORS OPE BATORS +** FIXED LOGIC HELP FLEXIBLE DATA COMMAND PROC. DRIVEN LOGIC EASY TO USE FOR FLEXIBLE BUT FLEXIBLE AND THE PROBLEMS IT EASY TO USE MORE DIFFICULT WAS DESIGNED FOR TO USE LEARNING STRAIGHT JACKET PACILITY **SOP OTHER** 

芯

AN INCREMENTAL COMPILER CAN BE BUILT IN A SIMILAR WAY.

CONTROL STRUCTURES

HIGH LEVEL PROBLEM SOLVING LANGUAGE

MACROS

NOTICE

# IN TERPRETER

TYPICAL COMMAND LANGUAGE

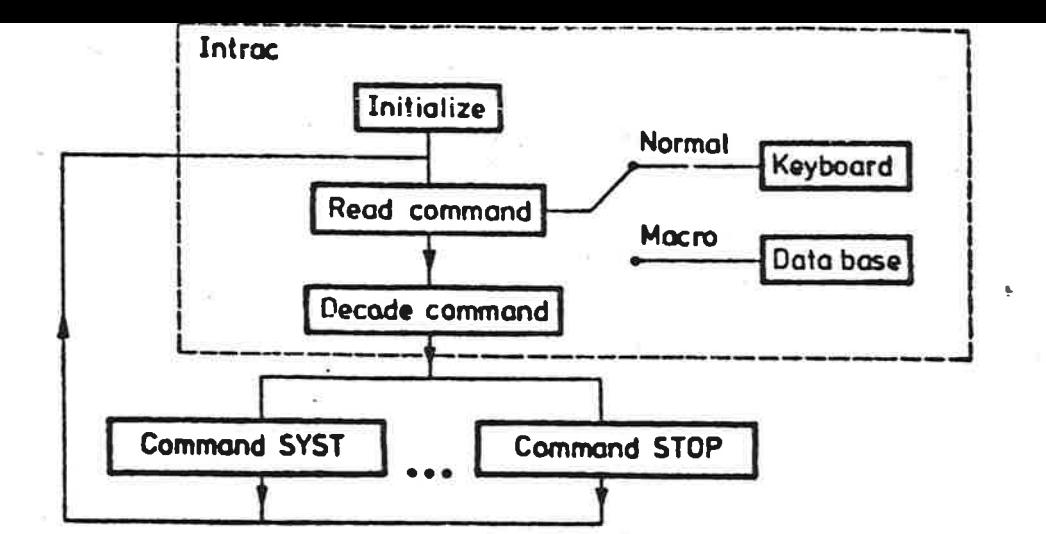

### TOOLS FOR MORE REALISTIC

### TEACHING

 $\frac{1}{2}$ 

1 1. INTRODUCTION

2. REVIEW OF TOOLS

3. SIMNON

4. EXAMPLES

5. FUTURE DIRECTIONS

6. CONCLUSIONS

# CONCLUSIONS

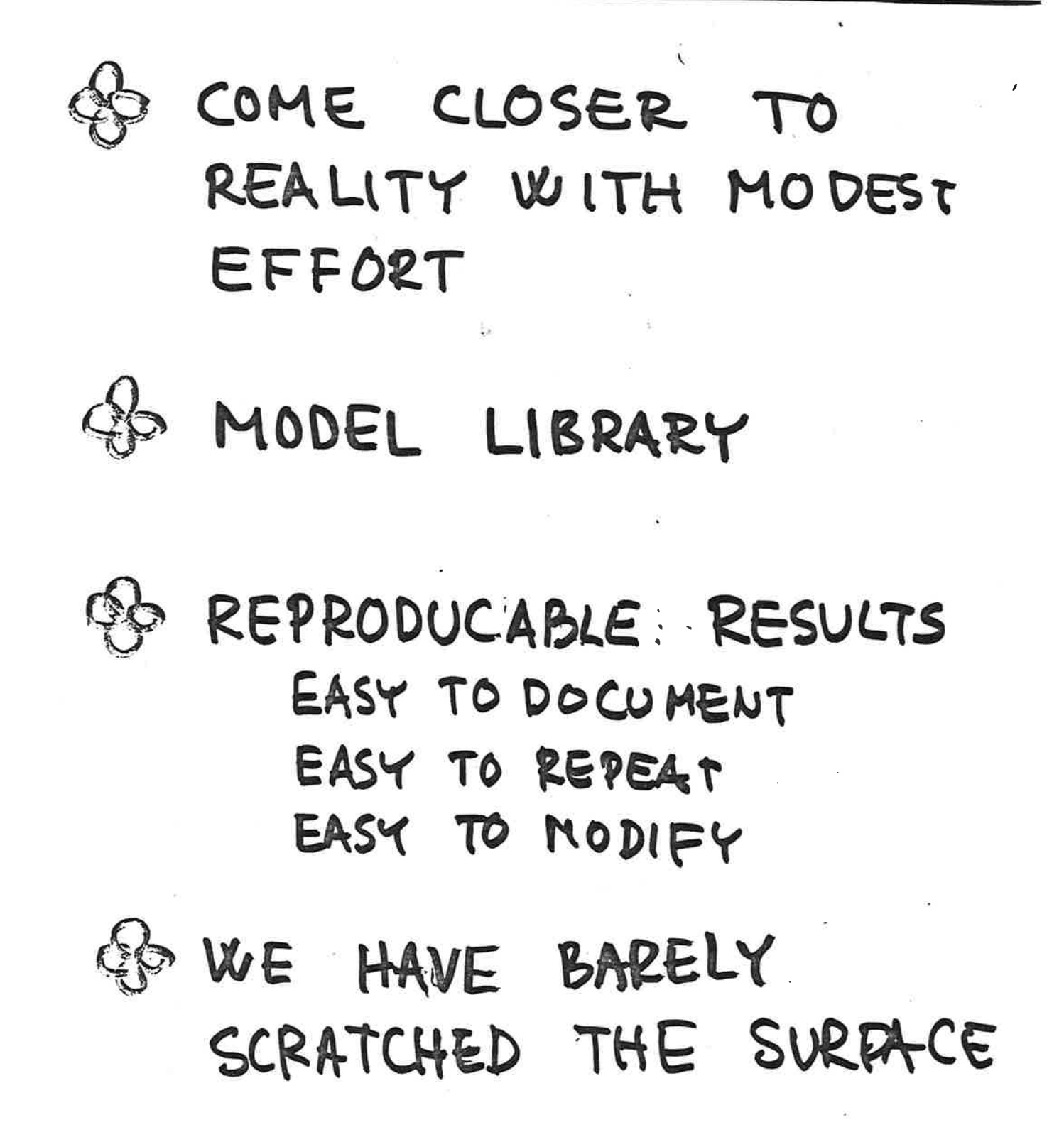

Hío

APPENDIX E - LECTURES BY PROFESSOR JACOB SCHWARTZ

 $\tilde{\xi}_N$ 

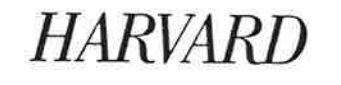

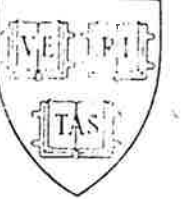

# HARVARD **ELLE UNIVERSITY**

# Yinton Hayes Lectures 1983-84

# Professor JACOB T. SCHWARTZ

New York University

# Theoretical fssues in Robotics

I. The Motion Planning Problem

Monday, October 3 at 4 P.M.

### II. Some Mathematics of Motion planning

III. Computational Complexity of Motion Planning

Tuesday, Ocrober 4 at 3:00 and 4:30 p.M.

### IV. Frictional Effects in Close-Tolerance Robot Assembly

V. Geometry, Control, and Software Approaches for Dextrous Manipulation

Thursday, October 6 at 3:00 and 4:30 P.M.

Lectures will be in Pierce Hall 209 Division of Applied Sciences

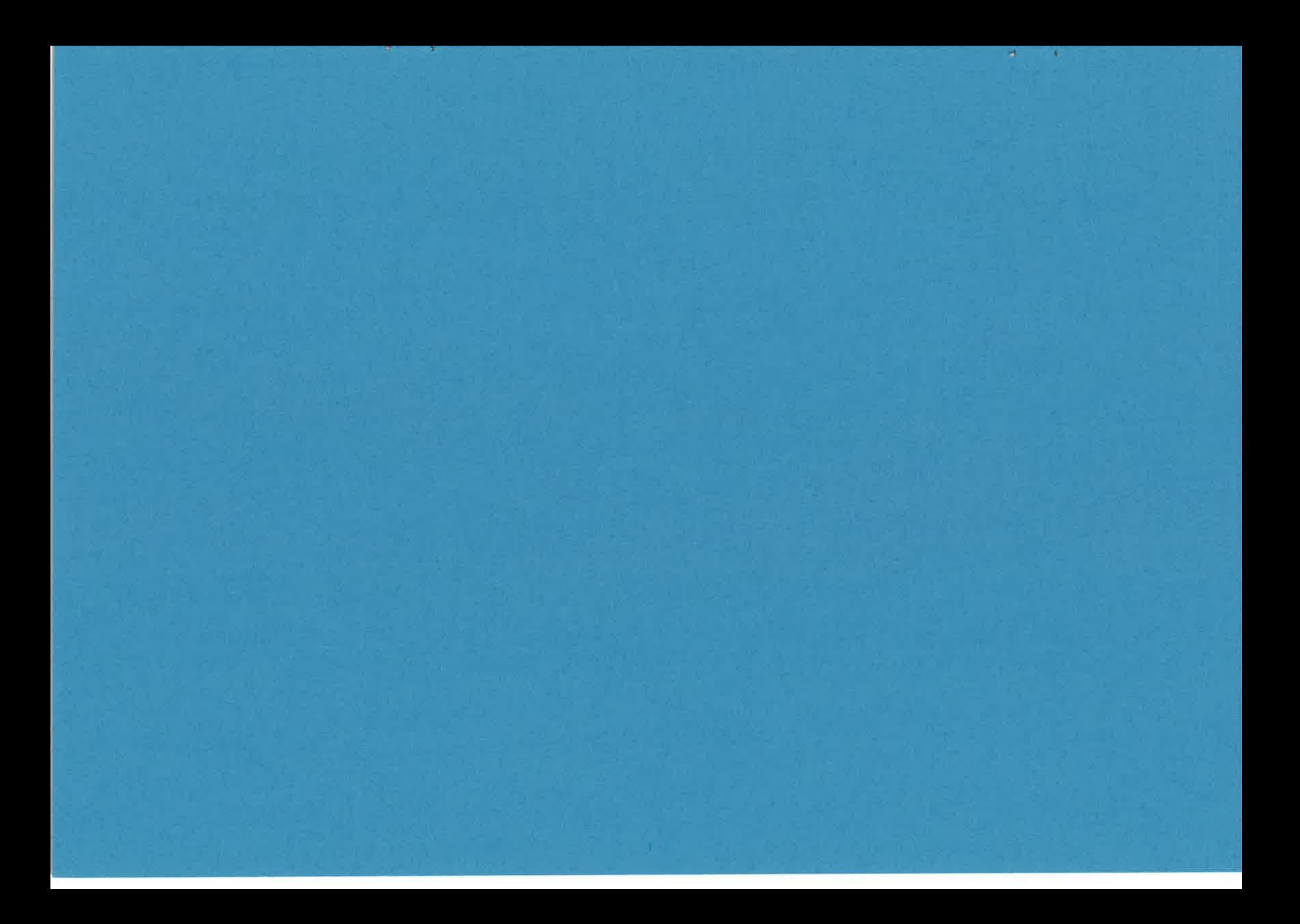